- Objet : cd
- Niveau requis : [débutant,](http://debian-facile.org/tag:debutant?do=showtag&tag=d%C3%A9butant) [avisé](http://debian-facile.org/tag:avise?do=showtag&tag=avis%C3%A9)
- Commentaires : cd est utilisée en console principalement pour se déplacer dans un dossier.
- Débutant, à savoir : [Utiliser GNU/Linux en ligne de commande, tout commence là !](http://debian-facile.org/doc:systeme:commandes:le_debianiste_qui_papillonne)
- Suivi :

[à-compléter](http://debian-facile.org/tag:a-completer?do=showtag&tag=%C3%A0-compl%C3%A9ter)

○ Création par **S**martinux qc 2011

○ Testé par **S**smolski le 16-07-2014

• Commentaires sur le forum : [Lien vers le forum concernant ce tuto](http://debian-facile.org/viewtopic.php?id=9414) $1$ 

cd est une commande shell intégrée. Vous pouvez ouvrir une page d'aide pour cd sur Bash avec: \$ help cd

## **Syntaxe**

cd /le chemin du dossier

Un chemin indique explicitement l'endroit ou se trouve un fichier (ou un répertoire). Un chemin peut être absolu ou relatif.

Voir le tuto concernant la notion de chemin par le détail :

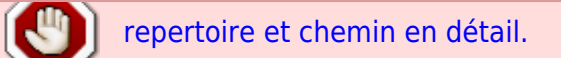

Un chemin absolu commence toujours avec le caractère « / » et il spécifie toute la hiérarchie des répertoires dans la branche voulue.

cd /home/martin/documents

Un chemin relatif peut commencer soit avec:

- le nom d'un répertoire qui se trouve dans le répertoire actuel ;
- « .. », référence au père du répertoire actuel.

## **Exemples :**

Si l'on se trouve dans le répertoire **/home/martin/documents** et que l'on tape :

cd ..

on se déplacera dans le répertoire **/home/martin**.

À ce moment-là, si on entre :

Documentation - Wiki - http://debian-facile.org/

```
cd documents
```
on se trouvera à nouveau dans le répertoire **/home/martin/documents**.

Il est à noter que la chaîne de caractères de l'argument peut contenir des métacaractères.

En particulier, on utilise souvent [le tilde](http://debian-facile.org/doc:programmation:shell:tilde) pour faire référence à son répertoire principal. Donc, si le répertoire principal est **/home/martin** et que l'on veuille aller dans **/home/martin/documents**, on peut donner la commande :

cd ~/documents.

## **Option - le signe tilde : ( ~ )**

Lors de nos voyages dans l'arborescence des répertoires, nous pouvons constamment revenir aisément à notre /home/user personnel ainsi :

 $cd$  ~

Et voilà ! Ceci est la méthode orthodoxe de procéder, sinon vous pouvez taper uniquement :

cd

Vous reviendrez alors directo dans votre répertoire personnel.

**Nota :**

Le tilde est aussi employé dans les commandes lorsque l'on assure bien que nous travaillons depuis le /home/user et/ou que nous orientons la commande vers celui-ci.

Par exemple : Dans le tuto sur [icedove](http://debian-facile.org/doc:reseau:icedove) :

cp -r ~/.icedove-sav ~/.icedove

## **Option - le point : ( . )**

Le répertoire courant, c'est-à-dire celui dans lequel vous êtes, est représenté par le point **.** ; le répertoire père est représenté par le double point **..**

Si vous avez avancé votre positionnement dans une arborescence, genre :

```
/media/disk/siteperso/france/toulouse$
```
Vous pouvez revenir d'autant de répertoires que vous ajoutez de point au premier. Ainsi :

Pour revenir d'un répertoire en arrière à celui où nous sommes, nous mettons simplement deux points :

/media/disk/siteperso/france/toulouse\$ cd .. /media/disk/siteperso/france\$

Pour revenir de **trois répertoires**, il faut alors écrire 3 groupes de deux points ( ".." ) séparés chacun par un slach "/" ainsi :

```
/media/disk/siteperso/france/toulouse$ cd ../../..
/media/disk$
```
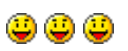

[1\)](#page--1-0)

N'hésitez pas à y faire part de vos remarques, succès, améliorations ou échecs !

From: <http://debian-facile.org/> - **Documentation - Wiki**

Permanent link: **<http://debian-facile.org/doc:programmation:shell:cd>**

Last update: **22/08/2019 10:36**

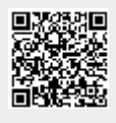